#### **Virtual DJ Crack**

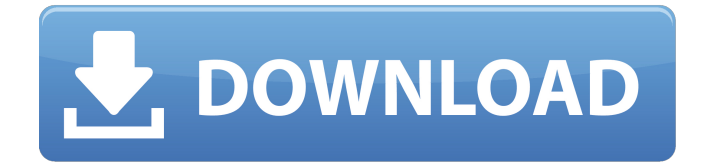

### **Virtual DJ Crack+ [Updated] 2022**

#### **Virtual DJ Serial Number Full Torrent**

Create DJ-ready tracks in mere minutes. Virtual DJ has been specially designed for those who are new to music production and have little or no experience with music editing. At the same time, professional DJs will find it very useful as a mixing utility. Virtual DJ can be downloaded and installed for free. A welldesigned user interface, with the most important items readily available, to make your work easier. Virtual DJ supports more than 100 audio formats and offers a catalog of songs that are more than 250,000. Are you looking for the best free karaoke software out there? Let's dive right in! What's more, one of the best is Audacity, which allows you to record, edit, encode and mix virtually anywhere, with any microphone. This free Windows software is well-equipped to make your karaoke (also known as lip-synch) experience even more amazing. Whether you're singing over your own music or simply pretending to sing a popular tune, Audacity is the perfect tool for you. Moreover, thanks to the many features it offers, it is able to master every little detail. What are the best features of Audacity? Best free karaoke software Bring your karaoke into high-definition The best free karaoke software is really fast: thanks to a powerful 32-bit convolution reverb, this excellent karaoke app is able to simulate stunning high-definition effects. Moreover, using its super fast player, you can play multiple karaoke files at the same time, and edit each track individually. Aside from that, your audio can be processed and mixed easily in high-quality ways: you can easily remove unwanted sounds thanks to a bunch of tools, like filters and equalizers. The app is also super easy to use: thanks to the tutorial of its author, it is perfectly elementary to start learning with. It supports all the formats used by karaoke fans, from.wav to.mp3 and even.ogg files. Best free karaoke software Mix and mix online You can upload your audio files anywhere and easily mix them with your friends' files. Moreover, you can always compare your audio tracks with real time feedback. Thanks to the central server, you can access your mixes online, using a dedicated account. Best free karaoke software Make a lot of karaoke Karaoke enthusiasts may 09e8f5149f

## **Virtual DJ Crack+ Free Download (Updated 2022)**

Virtual DJ is an award-winning DJ mixing software created by Blue Hawaii Media that won the coveted DJ Award in 2009, 2011 and 2012. This software is licensed under the GPL, is absolutely free to use, and is a cross-platform DJ mixing application. Virtual DJ Features: Virtual DJ is a comprehensive DJ mixing software. It has all the standard DJ tools, such as BPM and tempo control, cross-fader, master shuffle, scratch sim, playlist, smart DJ. Virtual DJ is also packed with more advanced features like Audio and video support, multi-core CPU support, coolbeat visualizer, FLAC/MP3 CD ripper and more. Windows Virtual DJ Features: PC: 32bit/64bit; Windows 7/8/10, Windows Server 2012/2008 R2/2008/2003 Windows Server 2008 R2 (32bit) Standalone Windows application, no installer required Windows 7, Vista, XP Mac OS X: Virtual DJ Mac (OS X) is an approved version of Virtual DJ for OS X, developed by Blue Hawaii Media. It is free to download, free of charge, and completely open source. Windows Virtual DJ Mac (OS  $X$ ) is compatible with both Mac OS  $X$  10.5 and 10.6 (it will run on the older one if you use an old Virtual DJ) Mac OS X 10.7 and 10.8 (it will run on the newer one) Mac OS X 10.9 Mavericks or newer (it will work perfectly) Mac OS X 10.5 and 10.6 (will work, but you have to use the beta version) Virtual DJ Mac (OS X) runs under the Mac OS X Cocoa user interface. The main window is composed of several tabs, such as BPM, track group, mixer and mixer layout. There's also a track browser and more, as shown in the following image: The interface can be customized, so you can get more or less of the normal desktop. The default tools are the the cross fader, the performance sliders and the notes display (not all of them, by the way). Mac OS X is supported by Virtual DJ Mac (OS X) in a lot of different ways: There's no Mac OS X right-click equivalent for most of the features, so you'll have to use keyboard shortcuts, such as Command  $+$  Q for startup, Command  $+$  W to set the current deck, Command  $+$  P

## **What's New in the Virtual DJ?**

Create looping beats in seconds. It's Simple As That! How do i do this? Scroll down or click here. Launch Virtual DJ and plug in your MP3s. Select "Loopback" as the output type. Select "Loop" from the Sample Type drop down list, or click on the "Looping" button. Loop. Because you've created a loop, repeat your MP3 as many times as you like. So, you've created a loop. Now let's take advantage of the versatile beatsync feature! Launch Virtual DJ and select "Sync" from the Playback Type drop down list, or click on the "Sync" button. Hold down the master tempo, and begin selecting your MP3s. The tracks will start playing the same time with the master tempo. As long as you hold down the master tempo, your selected tracks will keep time with the master tempo, even if you stop holding the tempo. As you slowly let go of the tempo, the tracks will continue to play in sync with the tempo you hold. When you let go, they stop. If you've created the right loop of mp3 files, the played tracks will stay in sync with the tempo. If not, just get rid of the tempo and start over. Now you can start singing on top of the tracks in your computer. Can i change the pitch? Yes you can. Launch Virtual DJ, and click on the "Right Arrow" to select your pitch controller. In the next screen, click on the "Bands" icon and select the "Default" or "3 Band" Equalizer. You can now adjust the pitch of your song. Adjust the pitch of a selected track, or all tracks at once. Or you can adjust the pitch of all your tracks. To adjust a track's pitch just click on it. Now, you have control over the pitch of your songs. Setting the pitch is easier when using the 3 Band Equalizer. Now you have control over your audio. Have fun changing the pitch of your songs. Now you have control over the pitch of your songs. Now you have control over your audio. And as you're singing, the tracks will keep sync with the music, even if you stop. The tracks will keep sync with the music, even if you stop. Thank You & Enjoy! "Virtual

# **System Requirements For Virtual DJ:**

Minimum: OS: Windows XP SP3/Windows 7, 32/64 Bit CPU: Intel Pentium-II class or AMD Athlon/K7 Memory: 32MB RAM, for 64 Bit OS HDD: Minimum 400MB Graphics: VGA compatible DirectX: 9.0 Network: Broadband Internet connection Additional: Sound card and microphone Additional game disk Recommended:

Related links:

<http://wp2-wimeta.de/cliplets-free-for-windows/> <https://hopp.vc/blog/furniture/rqdev-studio-torrent-activation-code-download/> [https://www.pickmemo.com/upload/files/2022/06/GWY3HCDf1efrmONhhrOa\\_08\\_b900cb925b2d402c6](https://www.pickmemo.com/upload/files/2022/06/GWY3HCDf1efrmONhhrOa_08_b900cb925b2d402c6f5305847337eb9c_file.pdf) [f5305847337eb9c\\_file.pdf](https://www.pickmemo.com/upload/files/2022/06/GWY3HCDf1efrmONhhrOa_08_b900cb925b2d402c6f5305847337eb9c_file.pdf) https://mcguirecapital.com/wp-content/uploads/2022/06/ALCAD\_License\_Code\_Keygen\_WinMac.pdf [https://cdn.geeb.xyz/upload/files/2022/06/IwbjG3AxK1XBEuRrjk3d\\_08\\_b900cb925b2d402c6f53058473](https://cdn.geeb.xyz/upload/files/2022/06/IwbjG3AxK1XBEuRrjk3d_08_b900cb925b2d402c6f5305847337eb9c_file.pdf) [37eb9c\\_file.pdf](https://cdn.geeb.xyz/upload/files/2022/06/IwbjG3AxK1XBEuRrjk3d_08_b900cb925b2d402c6f5305847337eb9c_file.pdf) [http://www.ecelticseo.com/wp](http://www.ecelticseo.com/wp-content/uploads/2022/06/KPI_Field_Type__Crack___License_Key_Download_For_PC.pdf)[content/uploads/2022/06/KPI\\_Field\\_Type\\_\\_Crack\\_\\_\\_License\\_Key\\_Download\\_For\\_PC.pdf](http://www.ecelticseo.com/wp-content/uploads/2022/06/KPI_Field_Type__Crack___License_Key_Download_For_PC.pdf) <http://www.7desideri.it/wp-content/uploads/2022/06/DeepaMehta.pdf> [https://vpn-easy.com/portable-romeolight-htmlminify-crack-license-code-keygen-free-for-windows](https://vpn-easy.com/portable-romeolight-htmlminify-crack-license-code-keygen-free-for-windows-april-2022/)[april-2022/](https://vpn-easy.com/portable-romeolight-htmlminify-crack-license-code-keygen-free-for-windows-april-2022/) [https://positiverne.dk/wp-content/uploads/Kiwi\\_FREE\\_PDF\\_Comparer.pdf](https://positiverne.dk/wp-content/uploads/Kiwi_FREE_PDF_Comparer.pdf) <http://sturgeonlakedev.ca/?p=6865> <https://kjvreadersbible.com/colour-testmate-crack-free-license-key-3264bit-updated-2022/> [https://sfinancialsolutions.com/wp-content/uploads/2022/06/Liquid\\_Saver\\_Product\\_Key\\_2022Latest.pdf](https://sfinancialsolutions.com/wp-content/uploads/2022/06/Liquid_Saver_Product_Key_2022Latest.pdf) <https://tragacallupiver.wixsite.com/unspecvirself/post/jstopwatch-crack-free-latest-2022> [https://360.com.ng/upload/files/2022/06/9iZeQmgTwzfWUwEABxX3\\_08\\_b900cb925b2d402c6f5305847](https://360.com.ng/upload/files/2022/06/9iZeQmgTwzfWUwEABxX3_08_b900cb925b2d402c6f5305847337eb9c_file.pdf) [337eb9c\\_file.pdf](https://360.com.ng/upload/files/2022/06/9iZeQmgTwzfWUwEABxX3_08_b900cb925b2d402c6f5305847337eb9c_file.pdf) [https://arlindstant.wixsite.com/gebeatunmu/post/isunshare-powerpoint-password-genius-crack](https://arlindstant.wixsite.com/gebeatunmu/post/isunshare-powerpoint-password-genius-crack-download-2022)[download-2022](https://arlindstant.wixsite.com/gebeatunmu/post/isunshare-powerpoint-password-genius-crack-download-2022)

[https://rajnikhazanchi.com/wp-content/uploads/2022/06/Webm8\\_Crack\\_\\_\\_Product\\_Key\\_Full.pdf](https://rajnikhazanchi.com/wp-content/uploads/2022/06/Webm8_Crack___Product_Key_Full.pdf) <https://teenmemorywall.com/at3-to-aa3-converter-2022/>

<https://www.garten-hro.de/advert/to-do-enhanced-crack-free-download-3264bit/> <https://rebatecircle.com/wp-content/uploads/2022/06/kamwave.pdf>

<https://www.pivatoporte.com/wp-content/uploads/2022/06/gladar.pdf>